федеральное государственное бюджетное образовательное учреждение высшего образования "Красноярский государственный медицинский университет имени профессора В.Ф. Войно-Ясенецкого" Министерства здравоохранения Российской Федерации

Институт последипломного образования

Кафедра оперативной хирургии и топографической анатомии

# **РАБОЧАЯ ПРОГРАММА ДИСЦИПЛИНЫ**

**"Топографическая анатомия и оперативная хирургия"**

очная форма обучения срок освоения ОПОП ВО - 2 года

2018 год

федеральное государственное бюджетное образовательное учреждение высшего образования "Красноярский государственный медицинский университет имени профессора В.Ф. Войно-Ясенецкого" Министерства здравоохранения Российской Федерации

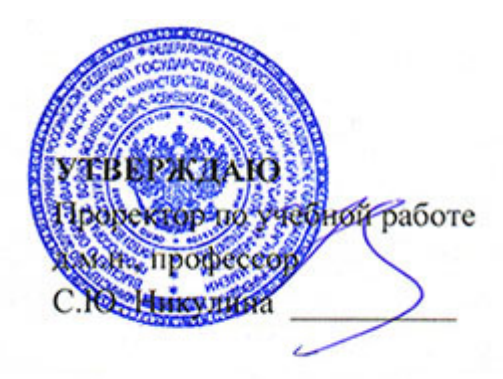

**25 июня 2018**

# **РАБОЧАЯ ПРОГРАММА**

Дисциплины «Топографическая анатомия и оперативная хирургия» для специальности 31.08.66 Травматология и ортопедия Очная форма обучения Срок освоения ОПОП ВО - 2 года квалификация: врач-травматолог-ортопед Институт последипломного образования Кафедра оперативной хирургии и топографической анатомии Курс - I Семестр - I, II Лекции - 3 час. Практические занятия - 24 час. Самостоятельная работа - 9 час. Зачет - II семестр Всего часов - 36 Трудоемкость дисциплины - 1 ЗЕ

2018 год

При разработке рабочей программы дисциплины в основу положены:

1. Приказа Минобрнауки России от 26 августа 2014 № 1109 «Об утверждении федерального государственного стандарта высшего образования по специальности 31.08.66 Травматология и ортопедия (очное, ординатура, 2,00) (уровень подготовки кадров высшей квалификации)»;

2. Стандарта организации «Основная профессиональная образовательная программа высшего образования – программа подготовки кадров высшего образования в ординатуре СТО 7.5.09-16»

Рабочая программа дисциплины одобрена на заседании кафедры (протокол № 10 от 14 июня 2018 г.)

Заведующий кафедрой оперативной хирургии и топографической анатомии  $\mathbb{R}^{\mathbb{C}}$  д.м.н., профессор Горбунов Н.С.

Согласовано:

Директор института последипломного образования  $\mathbb{R}^L$ к.м.н., доцент Юрьева Е.А.

13 июня 2018 г.

Председатель методической комиссии ИПО к.м.н. Кустова Т.В.

Программа заслушана и утверждена на заседании ЦКМС (протокол № 6 от 25 июня 2018 г.)

Председатель ЦКМС  $\overbrace{\mu}$ д.м.н., доцент Соловьева И.А.

#### **Авторы:**

- Архипкин С.В.

- д.м.н., профессор Горбунов Н.С.

- д.м.н., профессор Большаков И.Н.

- д.м.н., профессор Самотесов П.А.

- д.м.н., профессор Залевский А.А.

- д.м.н., доцент Русских А.Н.

### **5. РАБОЧАЯ ПРОГРАММА ДИСЦИПЛИНЫ (МОДУЛЯ)**

### **Выпускник, освоивший программу ординатуры по специальности 31.08.66 Травматология и ортопедия, ГОТОВ решать профессиональные задачи в соответствии с видами профессиональной деятельности, должен ОБЛАДАТЬ универсальными (УК), профессиональными компетенциями (ПК), знаниями, умениями и владеть навыками врача-специалиста, имеющего квалификацию врач-травматолог-ортопед**

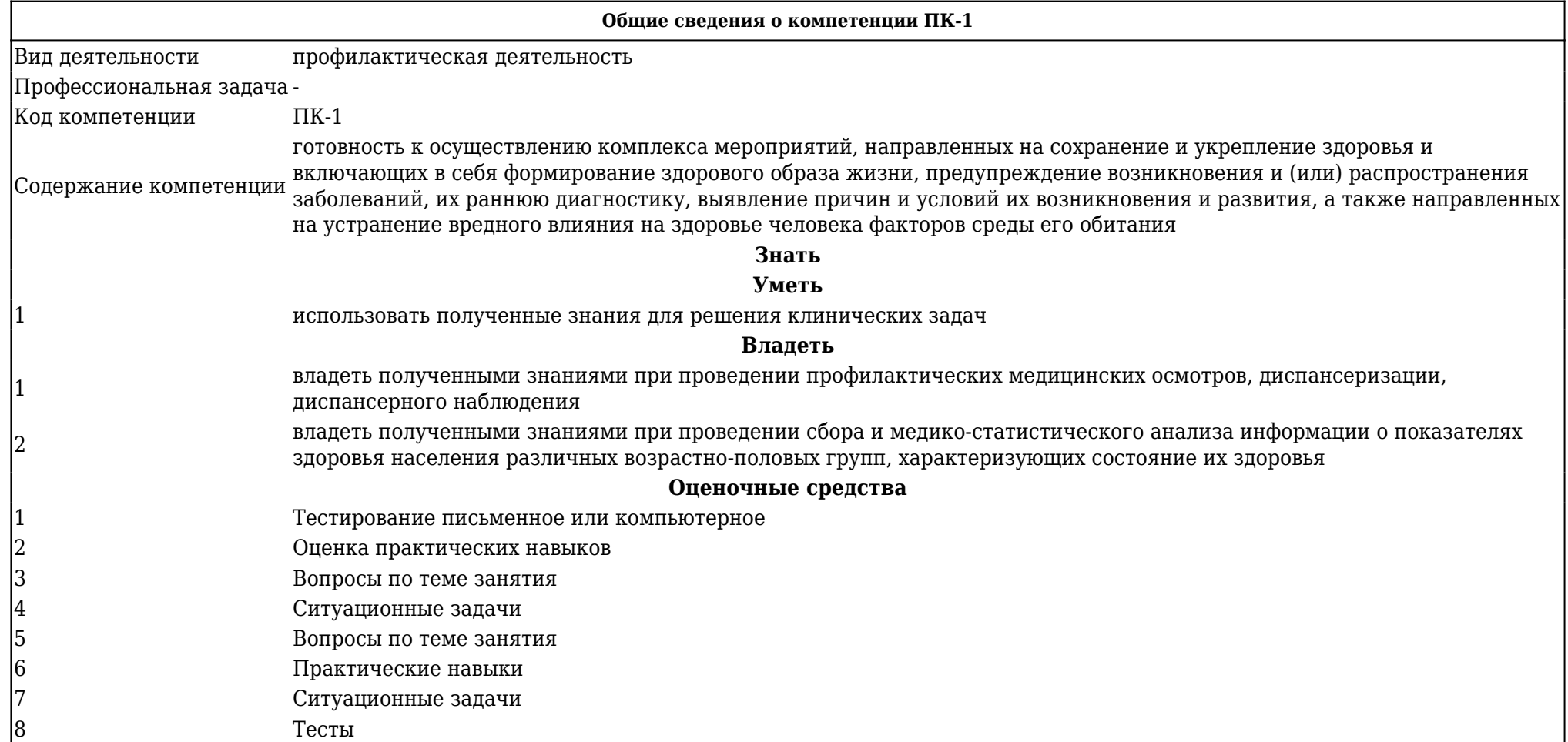

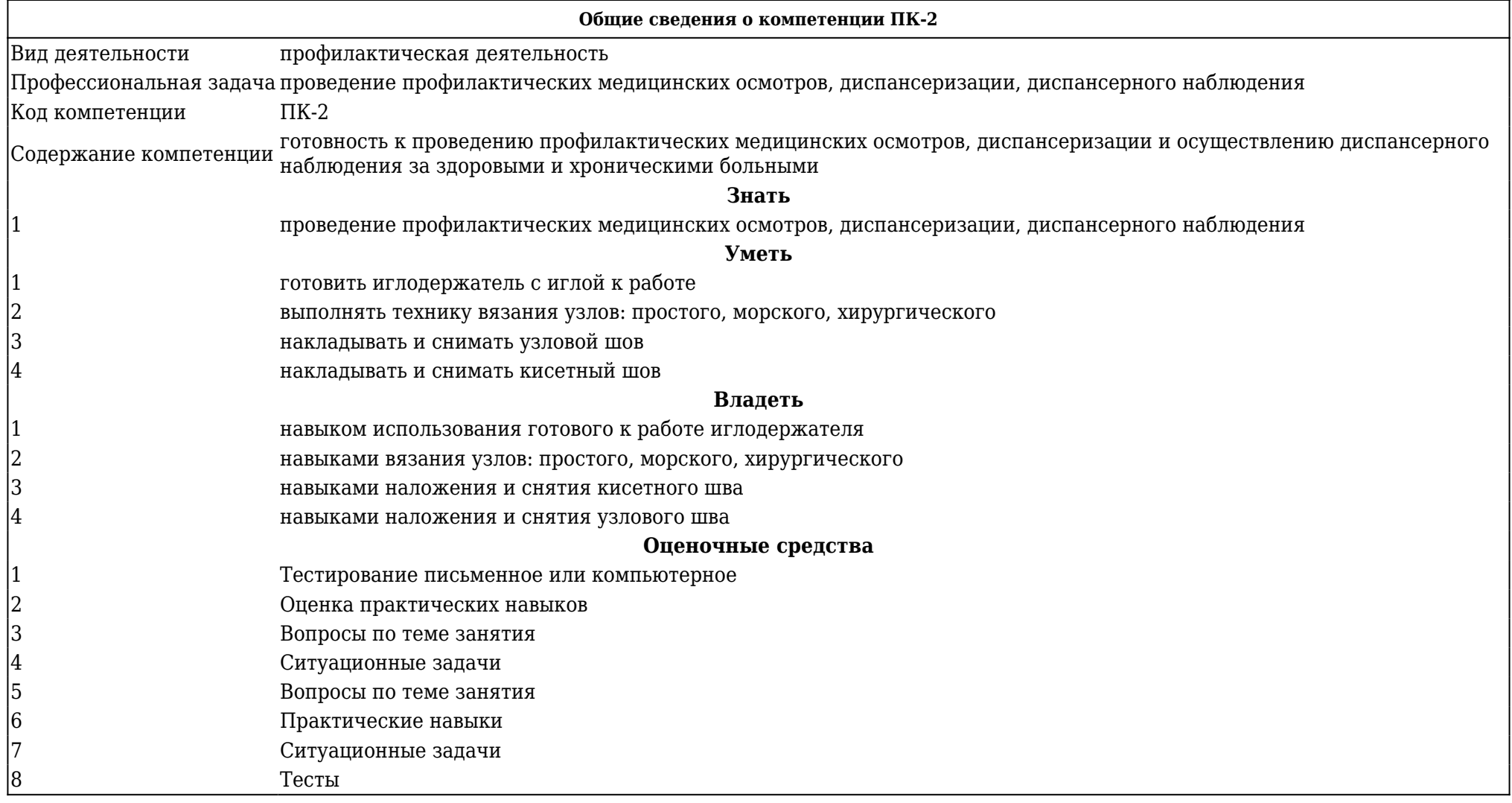

**Общие сведения о компетенции ПК-6**

Вид деятельности лечебная деятельность

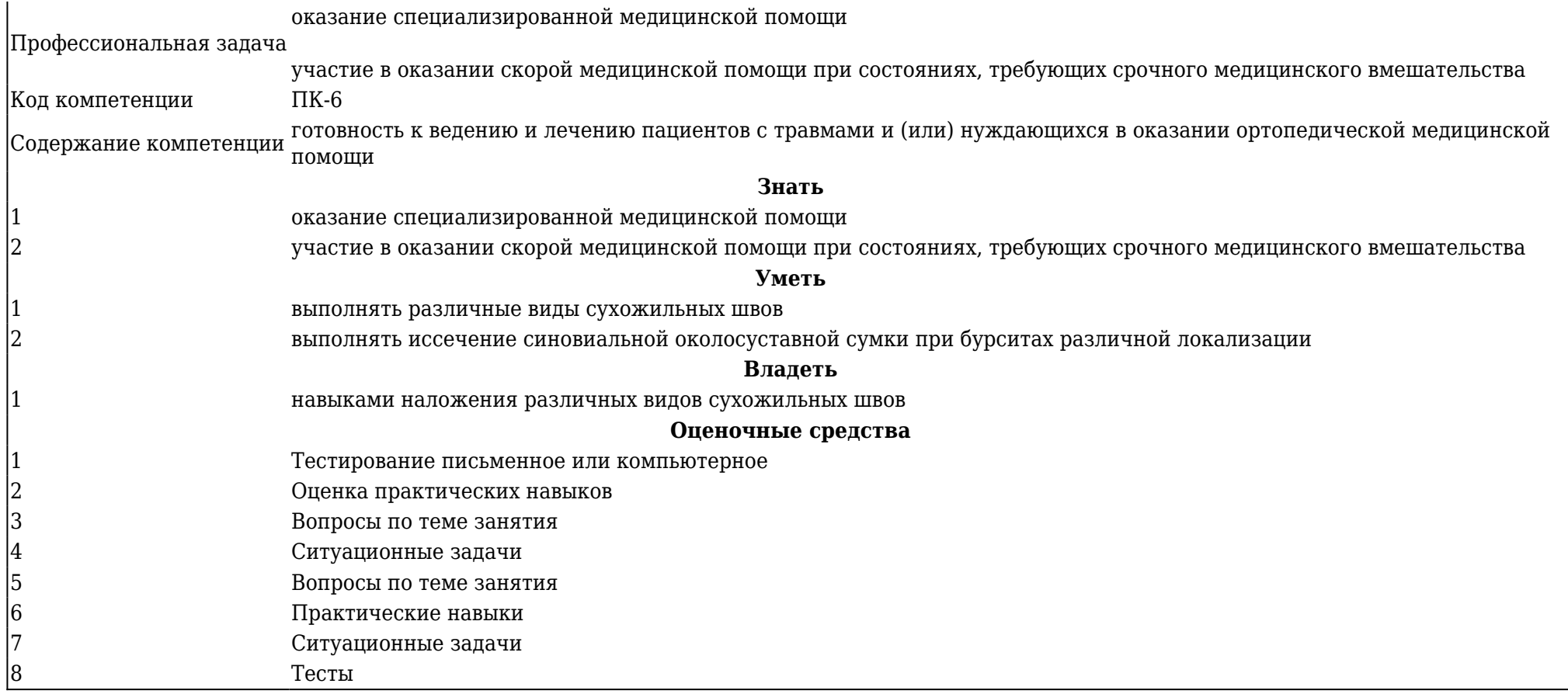

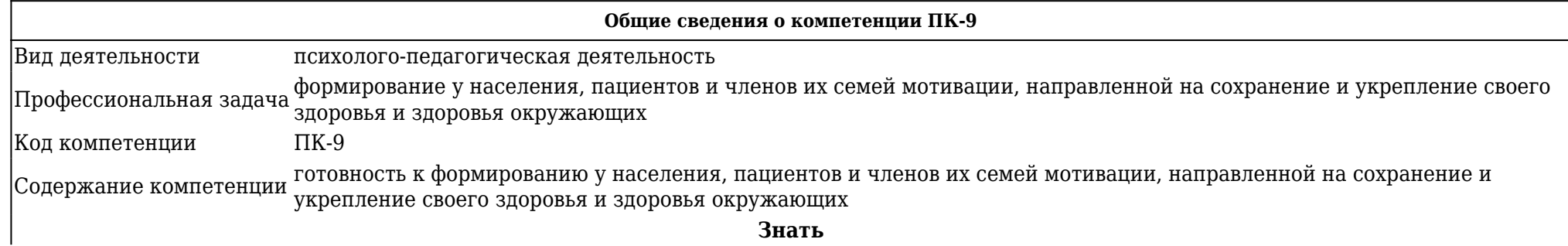

формирование у населения, пациентов и членов их семей мотивации, направленной на сохранение и укрепление своего здоровья и здоровья окружающих

#### **Уметь**

использовать законы и иные нормативные правовые акты российской федерации в сфере здравоохранения, защиты прав потребителей и санитарно-эпидемиологического благополучия населения с целью формирования у населения, пациентов и членов их семей мотивации, направленной на сохранение и укрепление своего здоровья и здоровья окружающих

#### **Владеть**

основными методами пропаганды, направленной на формирование у населения, пациентов и членов их семей мотивации, направленной на сохранение и укрепление своего здоровья и здоровья окружающих

#### **Оценочные средства**

1 Тестирование письменное или компьютерное

2 Оценка практических навыков

3 Вопросы по теме занятия

4 Ситуационные задачи

5 Вопросы по теме занятия

6 Практические навыки

Ситуационные задачи

8 Тесты

1

1

1

## **5.1.1. Тематический план лекций**

# **1 курс**

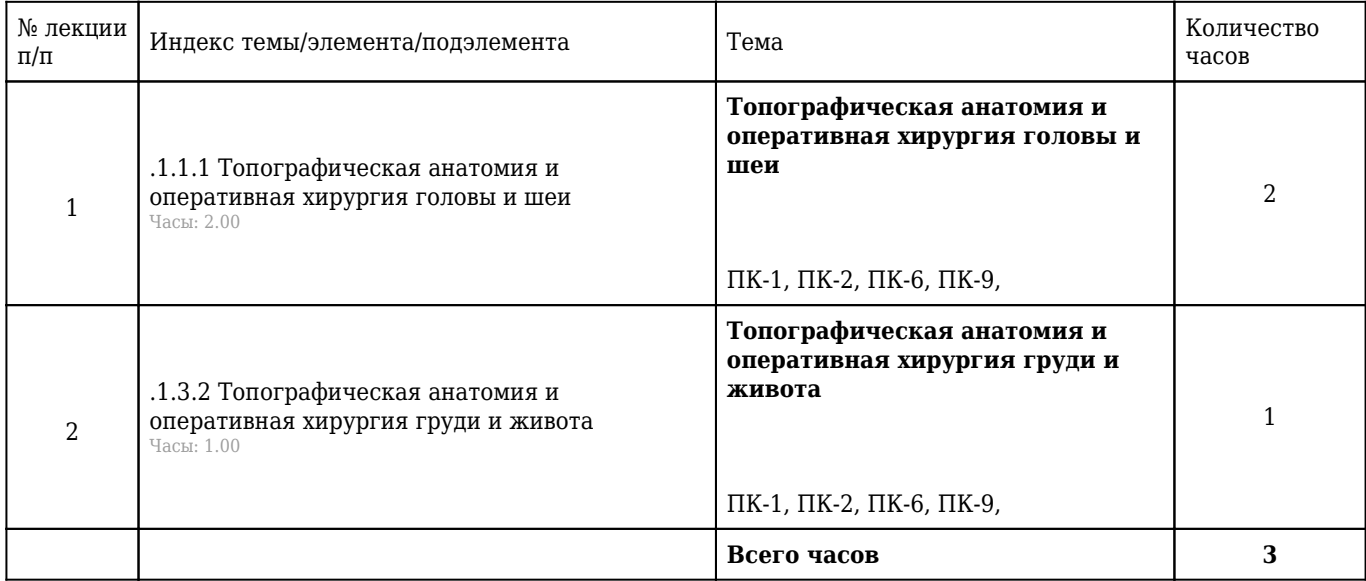

## **5.1.2 Тематический план практических занятий**

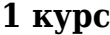

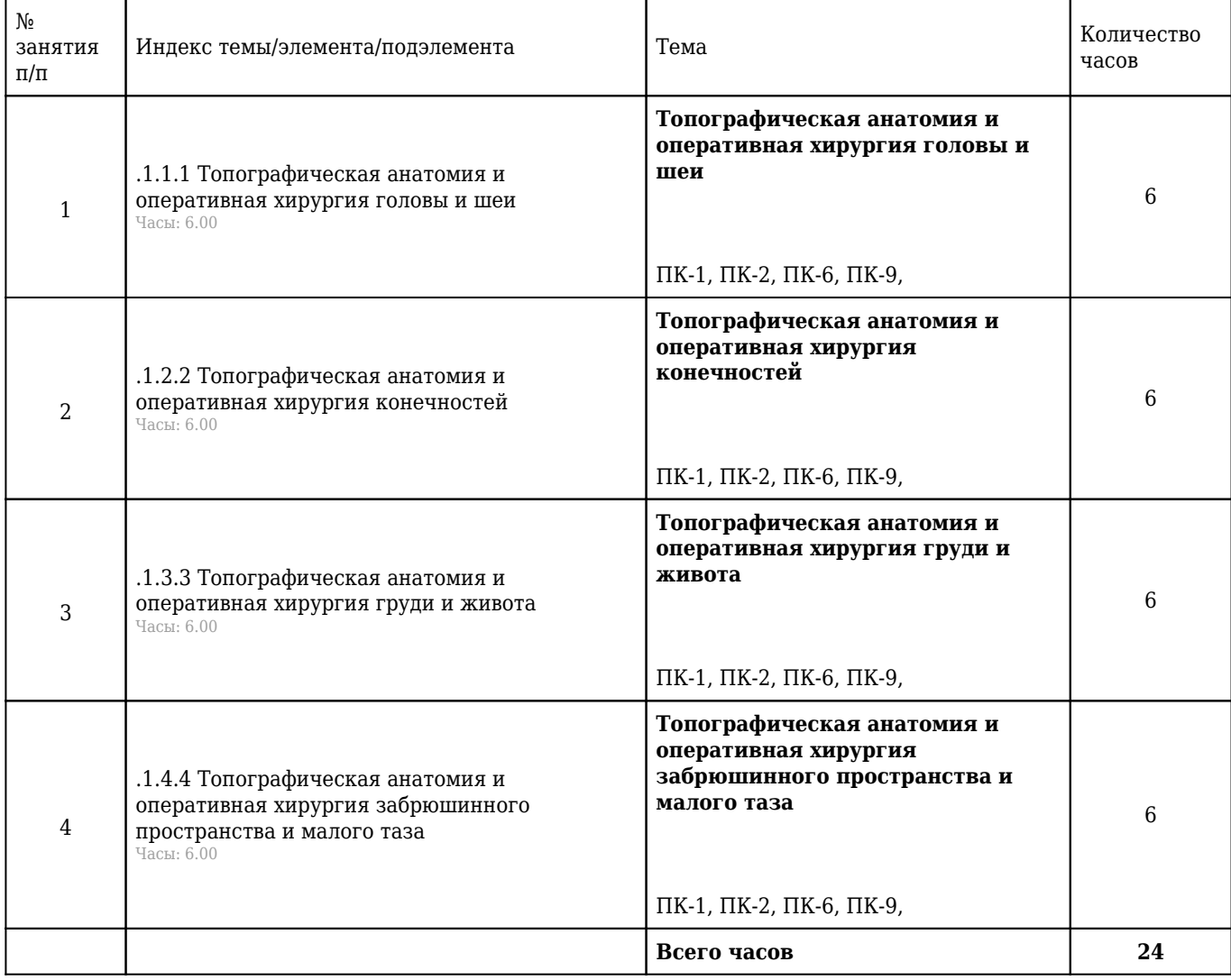

# **5.1.3 Тематический план самостоятельной работы обучающихся**

# **1 курс**

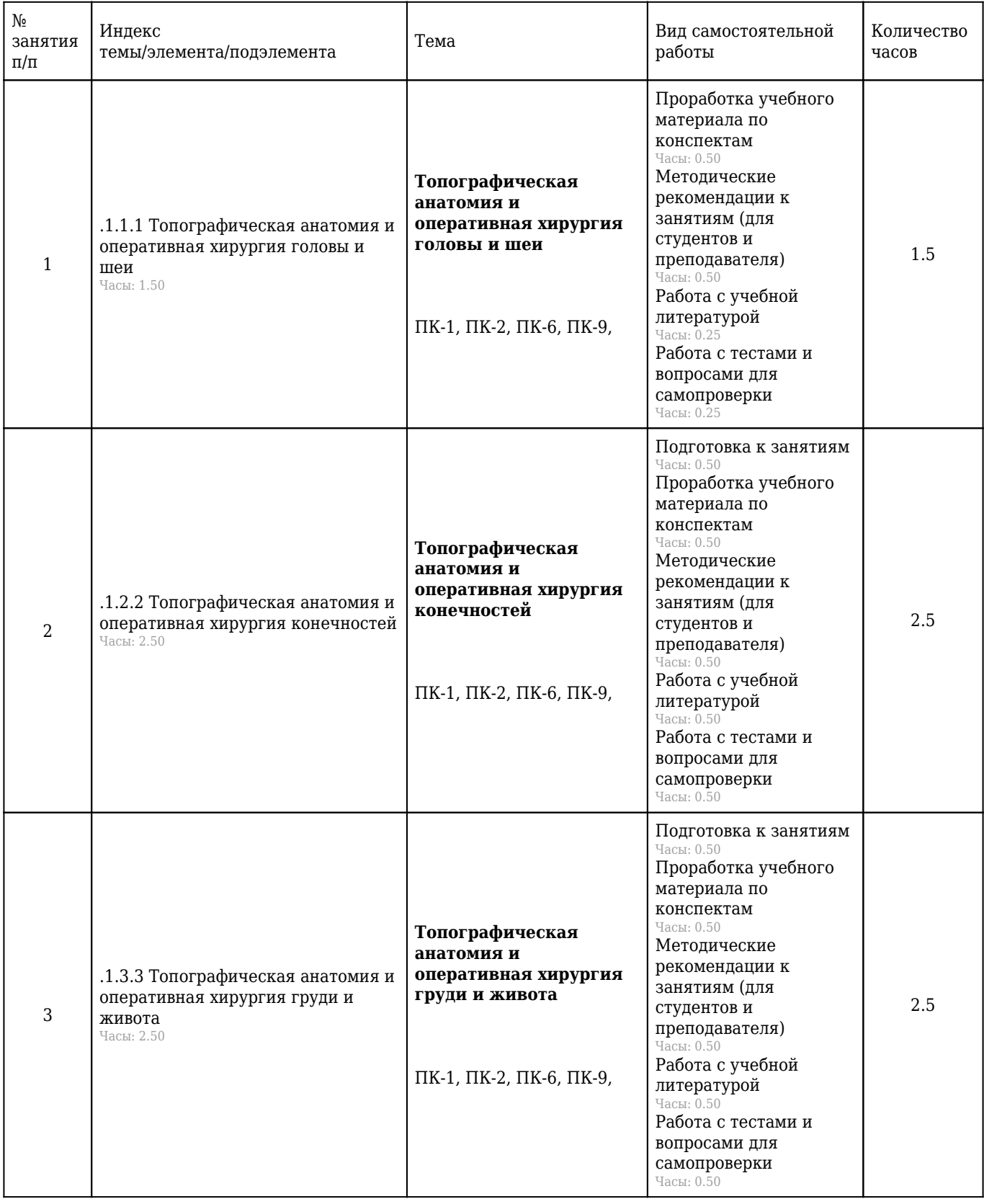

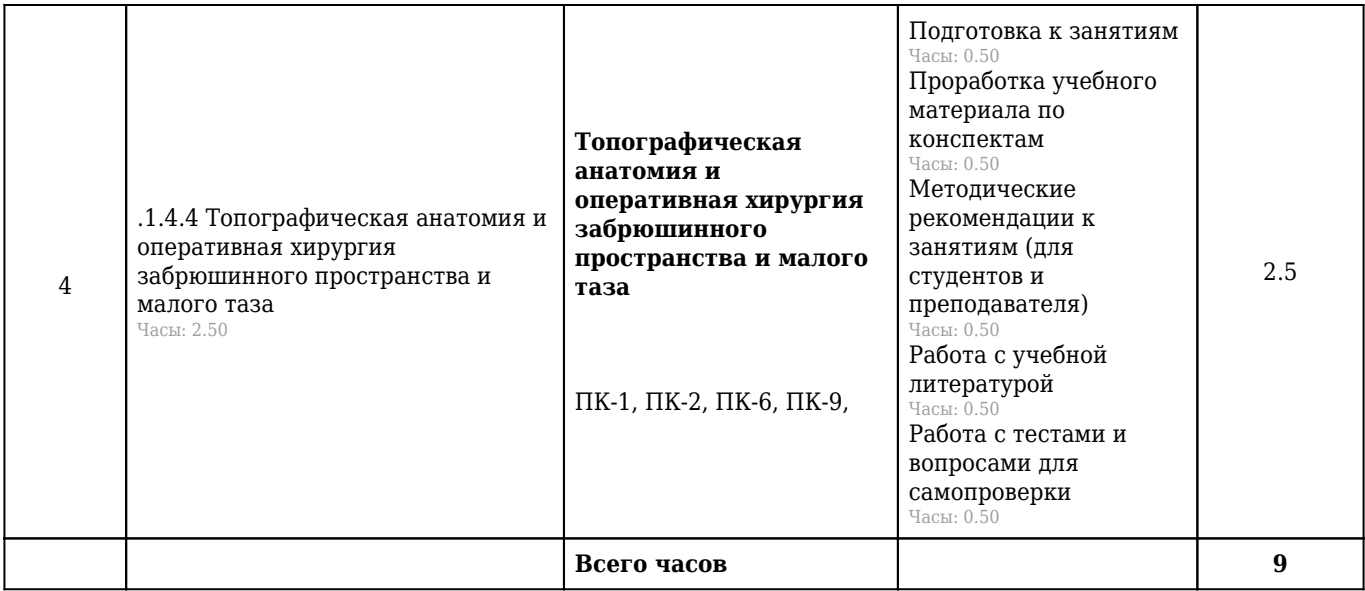

### **5.1.4. Формы и вид промежуточной аттестации обучающихся по результатам освоения рабочей программы «Топографическая анатомия и оперативная хирургия»:**

- 1. Тестирование;
- 2. Ситуационные задачи;
- 3. Контрольные вопросы;
- 4. Практические навыки.

#### **5.1.5. Примеры контрольно-оценочных материалов**

#### **Вопросы по теме занятия**

#### 1. **Назовите технику выполнения трахеостомии**

1) Больной лежит на спине, под плечи подкладывается валик, голова запрокинута назад. Такое положение больного позволяет максимально приблизить гортань и трахею к передней поверхности шеи. Операцию чаще производят под местной или внутривенной анестезией. Местную инфильтрационную анестезию выполняют  $0.5-1$  % раствором новокаина или 0.5 % раствором тримекаина. В экстремальных условиях оперируют без анестезии. Проводят послойный разрез кожи, подкожной клетчатки, поверхностной фасции и белой линии шеи длиной 4—6 см от щитовидного хряща вниз, после чего обнажают грудино-щитовидную мышцу (m. sternothyroideus). Раздвинув мышцы, находят перстневидный хрящ и лежащий под ним перешеек щитовидной железы. Рассекают листок внутришейной фасции (f. endocervicalis) в поперечном направлении, после чего отделяют перешеек от трахеи и отодвигают его тупым путем книзу, обнажив таким образом верхние хрящи трахеи. После этого фиксируют гортань однозубым остроконечным крючком, чтобы прекратить судорожные движения. Взяв в руку остроконечный скальпель лезвием кверху, оперирующий кладет указательный палец сбоку лезвия и, не доходя до кончика 1 см (чтобы не повредить заднюю стенку трахеи, вскрывает третий, а иногда и четвёртый хрящи трахеи, направляя скальпель от перешейка к гортани (вверх). После поступления воздуха в трахею дыхание на некоторое время прекращается, наступает апноэ с последующим переходом в резкий кашель, после этого в трахеотомическую рану вставляют трахеорасширитель. Раздвигая его, берут трахеостомическую канюлю и, поставив её поперек трахеи так, чтобы щиток был в сагиттальной плоскости, проводят в просвет трахеи. Расширитель извлекают, канюлю поворачивают так, чтобы щиток располагался во фронтальной плоскости с последующим продвижением канюли вниз и фиксацией её вокруг шеи. Кожную рану ушивают до трахеостомической трубки

ПК-1 , ПК-2 , ПК-6 , ПК-9

#### 2. **Укажите послойное строение мягких тканей теменной области**

1) Кожа, подкожная жировая клетчатка, сухожильный шлем, подапоневротическая клетчатка, надкостница, поднадкостничная клетчатка

ПК-1 , ПК-2 , ПК-6 , ПК-9

#### 3. **Укажите анатомические образования, впадающие в венозный угол Пирогова**

1) Правая наружная яремная вена и правый лимфатический проток (если он отсутствует, то по отдельности впадают левые: бронхосредостенный, подключичный и яремный лимфатические стволы)

ПК-1 , ПК-2 , ПК-6 , ПК-9

#### **Практические навыки**

#### 4. **Выполнить проводниковую анестезию по Оберсту-Лукашевичу**

1) По боковой поверхности основной фаланги производится вкол иглы и продвижение ее в сторону кости фаланги. После упора в кость иглу отодвигают на себя на 1-2 мм и вводят по 2 мл 2% раствора новокаина или лидокаина. Такую же манипуляцию проделывают с другой стороны

пальца.При анестезии 2-4 пальцев стопы возможно введение 1 мл анестетика. После введения анестетика на основание пальца накладывают жгут для обескровливания зоны операции (а не для того, чтобы задерживать анестетик в тканях, как иногда ошибочно полагают). Анестезия наступает через 3-6 минут и держится более 1 часа

ПК-1 , ПК-2 , ПК-6 , ПК-9

#### 5. **Выполнить проводниковую анестезию по Браун-Усольцевой**

1) В межпальцевые промежутки на уровне между головками пястных костей с тыльной поверхности кисти вводят 1% новокаин. На один промежуток расходуется от 5 до 10 мл новокаина. Анестезия наступает через 5-10 минут и длится до полутора часов

ПК-1 , ПК-2 , ПК-6 , ПК-9

#### 6. **Выполнить коникотомию**

1) Больной укладывается на спину, под лопатки подкладывается валик, голова запрокидывается назад. Пальпаторно находится коническая связка, расположенная между щитовидным и перстневидным хрящами. В условиях асептики, после проведения местного обезболивания, над конической связкой делается небольшой разрез кожи, затем коникотомом прокалывается коническая связка, извлекается мандрен, и оставшаяся в ране трахеостомическая трубка фиксируется любым доступным методом. Если одна лишь коникотомия недостаточна для введения трубки (канюли), то рассекают дополнительно перстневидный хрящ (криотомия) или даже щитовидный хрящ(тиреотомия), что сопряжено с опасностью повреждения голосового аппарата и последующего стенозирования гортани. При отсутствии коникотома в экстремальной ситуации допустимо вкалывание 3—4 толстых игл максимального диаметра ниже щитовидного хряща на глубину 1,5—2 см с последующей подачей через них чистого кислорода

ПК-1 , ПК-2 , ПК-6 , ПК-9

#### **Ситуационные задачи**

7. **Ситуационная задача №7:** У больного рак корня языка. Во время радикальной операции началось сильное артериальное кровотечение в ране, которое было решено остановить перевязкой артерии на протяжении

1) Какую артерию необходимо перевязать?

- 2) В каком треугольнике шеи можно обнажить и перевязать данную артерию?
- 3) Назовите границы этого треугольника.

4) В каком направлении следует выполнять разрез?

5) Какие слои тканей необходимо рассечь?

**Ответ 1:** Язычную артерию.

**Ответ 2:** Язычную артерию можно обнажить и перевязать в пределах треугольника Пирогова.

**Ответ 3:** Границы треугольника Пирогова: сухожилия двубрюшной мышцы и подъязычный нерв.

**Ответ 4:** Следует рассечь мягкие ткани в поперечном направлении на середине расстояния между нижним краем нижней челюсти и большим рожком подъязычной кости.

**Ответ 5:** Нужно отвести двубрюшную мышцу книзу, подъязычный нерв кверху, разъединить

волокна челюстноподъязычной мышцы, обнажить и перевязать язычную артерию.

ПК-1 , ПК-2 , ПК-6 , ПК-9

8. **Ситуационная задача №8:** В результате автодорожной аварии у пострадавшего образовалась рваная рана боковой области лица слева. На рентгенограмме черепа - оскольчатый перелом ветви нижней челюсти на уровне шейки суставного отростка. При ревизии раны и удалении свободных костных отломков из ее глубины началось сильное кровотечение

1) Какие сосуды могли быть повреждены отломком кости?

2) Назовите границы глубокого отдела околоушно-жевательной области.

3) Назовите границы и перечислите содержимое височно-крыловидного пространства.

4) Назовите границы и перечислите содержимое межкрыловидного пространства.

5) Что необходимо сделать хирургу для остановки кровотечения?

**Ответ 1:** Верхнечелюстная артерия и/или ее ветви (нижняя альвеолярная, средняя менингеальная артерии).

**Ответ 2:** Глубокий отдел околоушно-жевательной области (глубокая область лица) ограничен: снаружи – ветвью нижней челюсти и внутренней поверхностью жевательной мышцы; спереди – бугром верхней челюсти; медиально – боковой поверхностью глотки; сверху – частью наружного основания черепа, соответствующего средней черепной ямке.

**Ответ 3:** Височно-крыловидное пространство располагается между внутренней поверхностью нижней половины височной мышцы и латеральной крыловидной мышцей; содержит преимущественно сосуды (верхнечелюстную артерию и венозное крыловидное сплетение).

**Ответ 4:** Межкрыловидное пространство располагается между латеральной и медиальной крыловидными мышцами; содержит преимущественно нервы (нижнечелюстной, щечный, нижний альвеолярный, язычный, ушно-височный).

**Ответ 5:** Лигировать сосуд в ране. При невозможности лигирования поврежденного сосуда в ране следует перевязать наружную сонную артерию, выполнив к ней доступ на шее.

ПК-1 , ПК-2 , ПК-6 , ПК-9

9. **Ситуационная задача №9:** В приемное отделение стационара поступил пациент, после диагностики которому был поставлен диагноз «Острый аппендицит», и больной поступил в хирургическое отделение для лечения. Лечащим врачом больному был выбран хирургический метод лечения, и предложена операция

1) Укажите вид операции, предложенной больному.

2) Укажите технику выполнения доступа по Волковичу-Дьяконову.

3) Назовите послойную топографию раны при указанном виде разреза.

4) Назовите варианты расположения червеобразного отростка.

5) Назовите шов, накладываемый на культю червеобразного отростка.

**Ответ 1:** Больному предложена операция – аппендэктомия

**Ответ 2:** Косой разрез между наружной и средней третями линии, соединяющей передневерхнюю подвздошную ость с пупочным кольцом. 1/3 перпендикулярного разреза – выше этой линии, 2/3 – ниже.

**Ответ 3:** Послойная топография раны: кожа, ПЖК, поверхностная фасция (2 листка), собственная фасция, наружная косая мышца живота, внутренняя косая мышца живота, поперечная мышца живота, поперечная фасция, предбрюшинная клетчатка, париетальная брюшина, брюшинная полость, висцеральная брюшина, брюшная полость.

**Ответ 4:** Возможны следующие положения червеобразного отростка в брюшной полости: а) тазовое, или нисходящее положение аппендикса, — отросток направлен вниз, в полость малого таза; б) медиальное положение аппендикса — отросток лежит параллельно подвздошной кишке; в) латеральное положение аппендикса — отросток находится в правой боковой околоободочной борозде (канале); г) переднее положение аппендикса — отросток лежит на передней поверхности слепой кишки; д) восходящее, или подпеченочное положение аппендикса, отросток направлен верхушкой вверх, нередко до подпеченочного углубления; е) ретроцекальное положение аппендикса — отросток находится позади слепой кишки.

**Ответ 5:** В месте соединения аппендикса со слепой кишкой (основание червеобразного отростка) на слепую кишку накладывают кисетный шов и отсекают отросток с погружением образовавшейся культи в просвет слепой кишки, фиксируя это погружение затягиванием кисетного шва и наложением после этого дополнительного, Z - образного шва.

ПК-1 , ПК-2 , ПК-6 , ПК-9

#### **Тесты**

### 10. **ПРЕТРАХЕАЛЬНОЕ КЛЕТЧАТОЧНОЕ ПРОСТРАНСТВО ШЕИ СВЯЗАНО НЕПОСРЕДСТВЕННО С КЛЕТЧАТКОЙ**

1) надгрудинного межапоневротического пространства

#### **2) переднего средостения**

3) заднего средостения

4) позадипищеводной

5) заглоточной

Правильный ответ: 2

ПК-1 , ПК-2 , ПК-6 , ПК-9

### 11. **ВАГОСИМПАТИЧЕСКАЯ НОВОКАИНОВАЯ БЛОКАДА ПО ВИШ-НЕВСКОМУ ВЫПОЛНЯЕТСЯ ПРИ ТРАВМЕ ОБЛАСТИ**

1) восходящая артерия шеи

2) внутренняя яремная вена

#### **3) передняя лестничная мышца**

4) щито-шейный артериальный ствол

5) плечевое сплетение

Правильный ответ: 3

ПК-1 , ПК-2 , ПК-6 , ПК-9

#### 12. **ЛОЖНОЕ ВВЕДЕНИЕ КАНЮЛИ ЛЮЕРА В ТРАХЕЮ ПРИ ПРОИЗ-ВОДСТВЕ**

### **ТРАХЕОСТОМИИ ВЕРОЯТНО ПРИВЕДЕТ К**

1) профузному кровотечению в бронхиальное дерево

2) пролежню колец трахеи

### **3) усилению асфиксии**

4) ранению голосовых связок

5) подкожной эмфиземе

Правильный ответ: 3

 $\Pi\mathrm{K}\text{-}1$  ,  $\Pi\mathrm{K}\text{-}2$  ,  $\Pi\mathrm{K}\text{-}6$  ,  $\Pi\mathrm{K}\text{-}9$ 

# **5.1.6. Перечень основной литературы к рабочей программе**

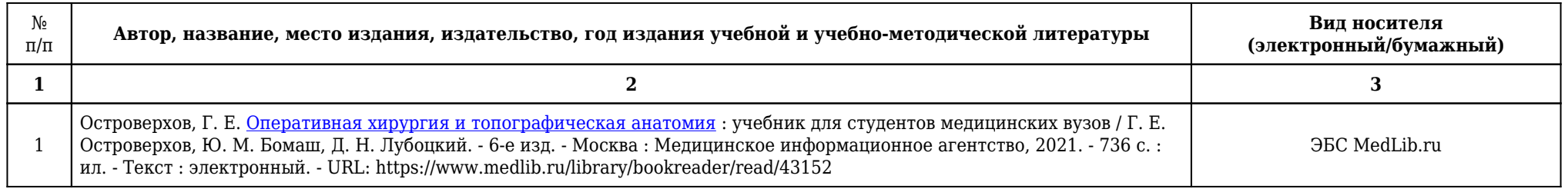

# **5.1.7. Перечень дополнительной литературы к рабочей программе**

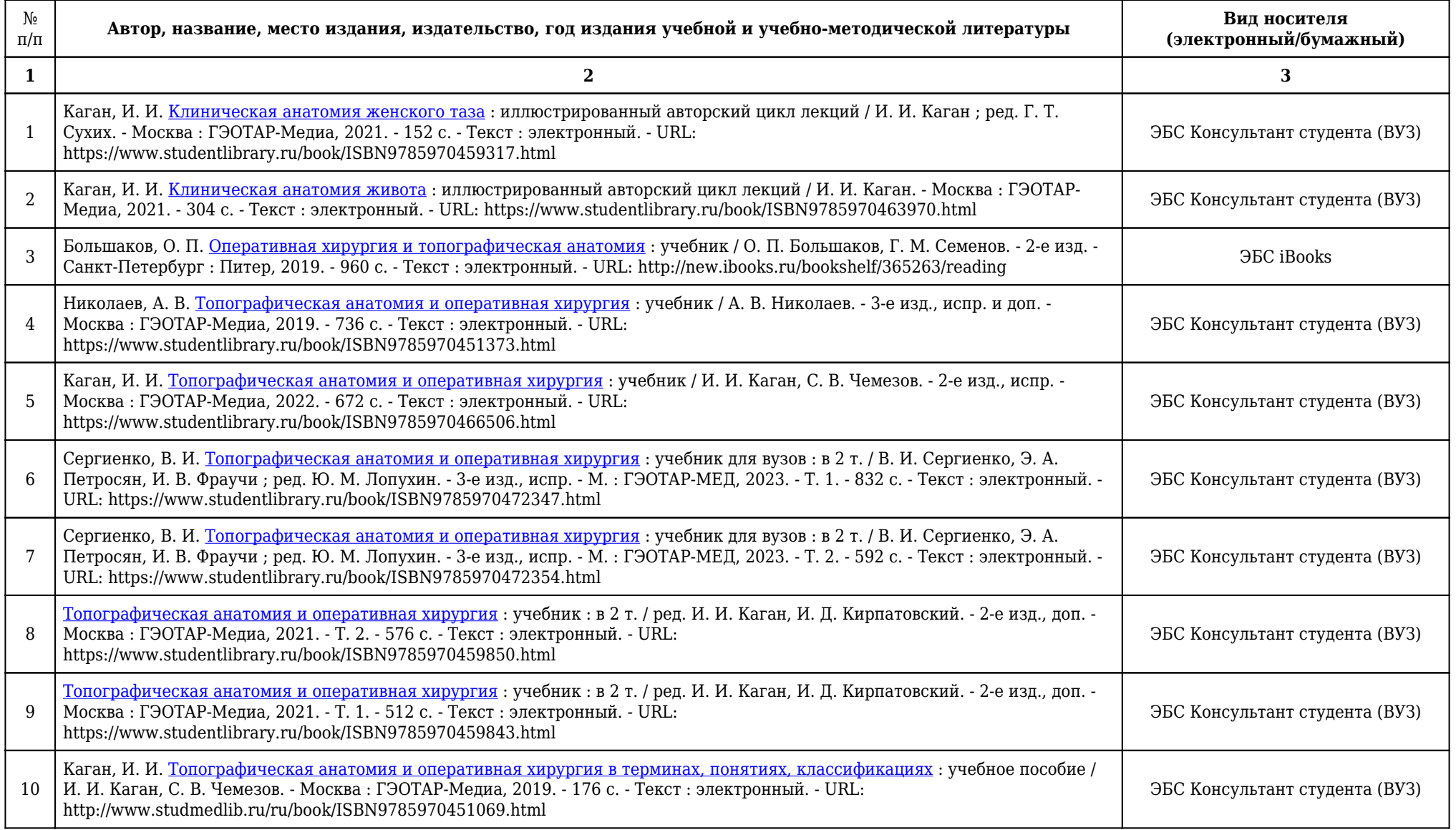

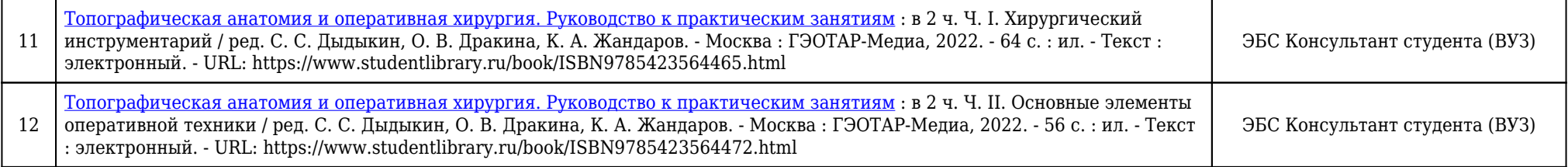

## **5.1.8. Карта перечня обеспеченности учебными материалами, информационными технологиями рабочей программы**

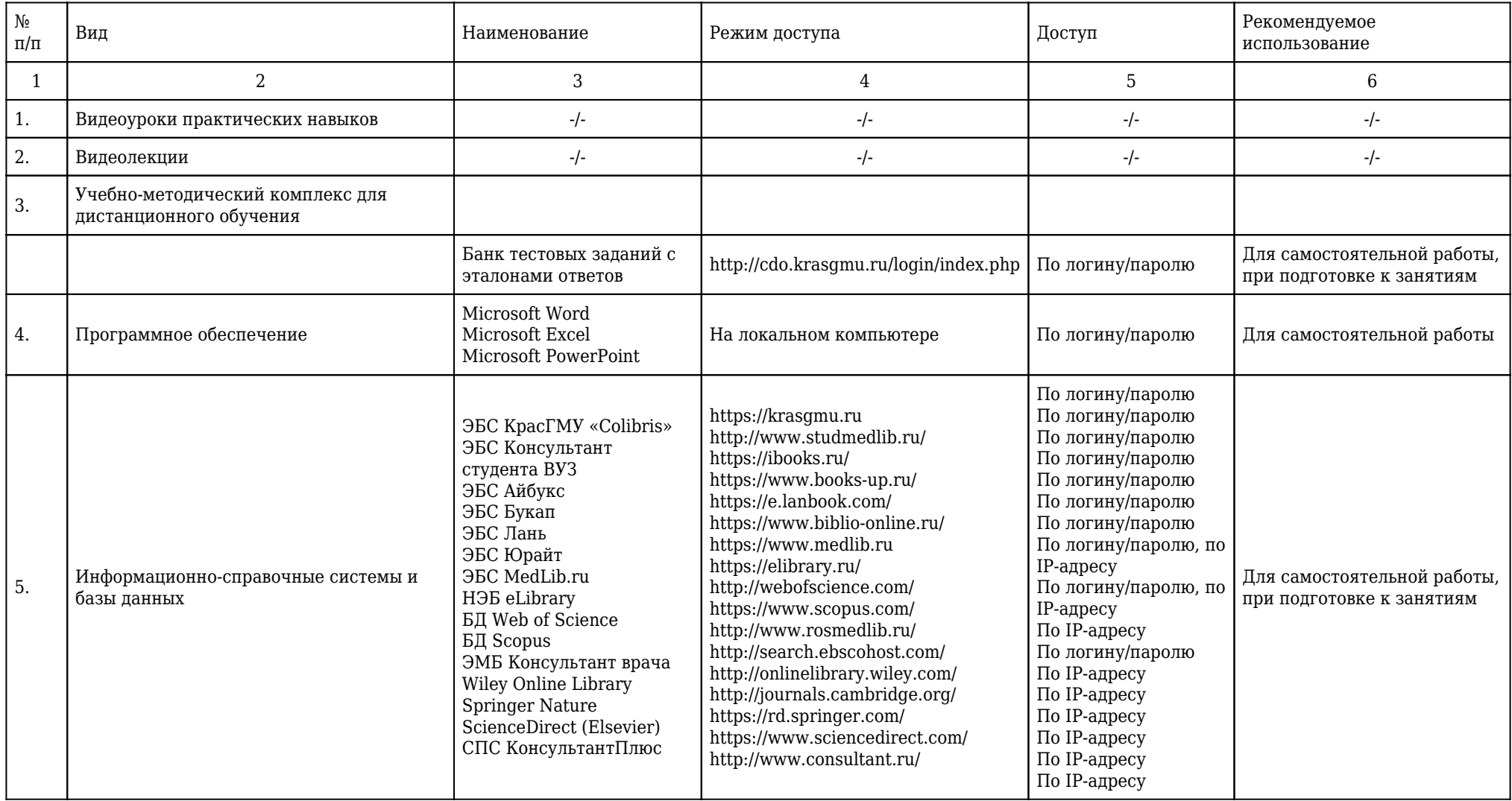

### **5.1.8.1. Перечень ресурсов информационно-телекоммуникационной сети «Интернет».**

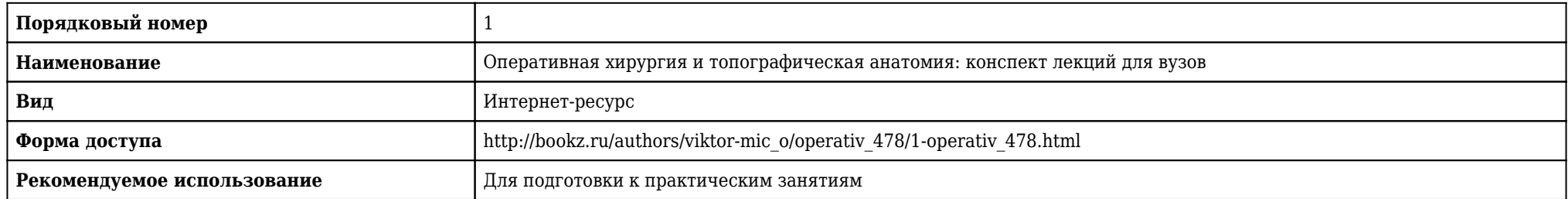

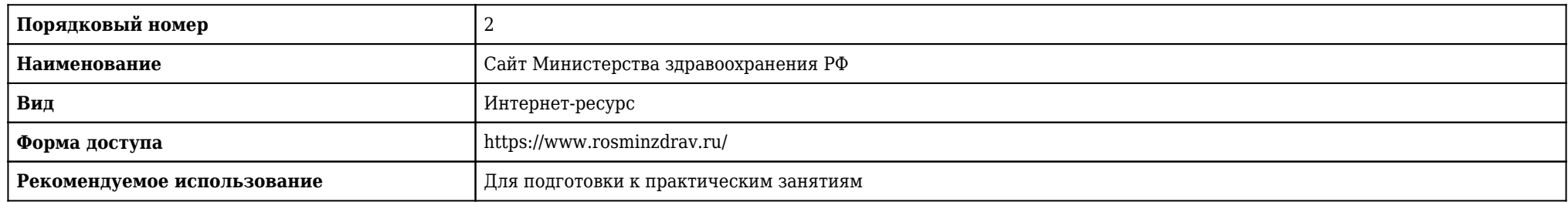

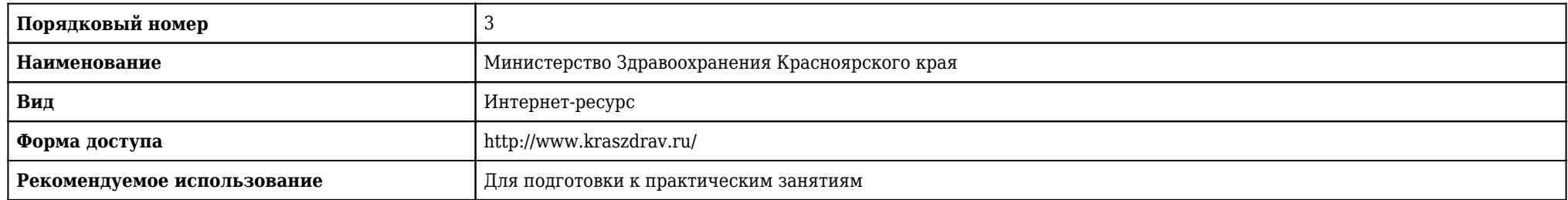

# **5.1.9. Карта материально-технической обеспеченности**

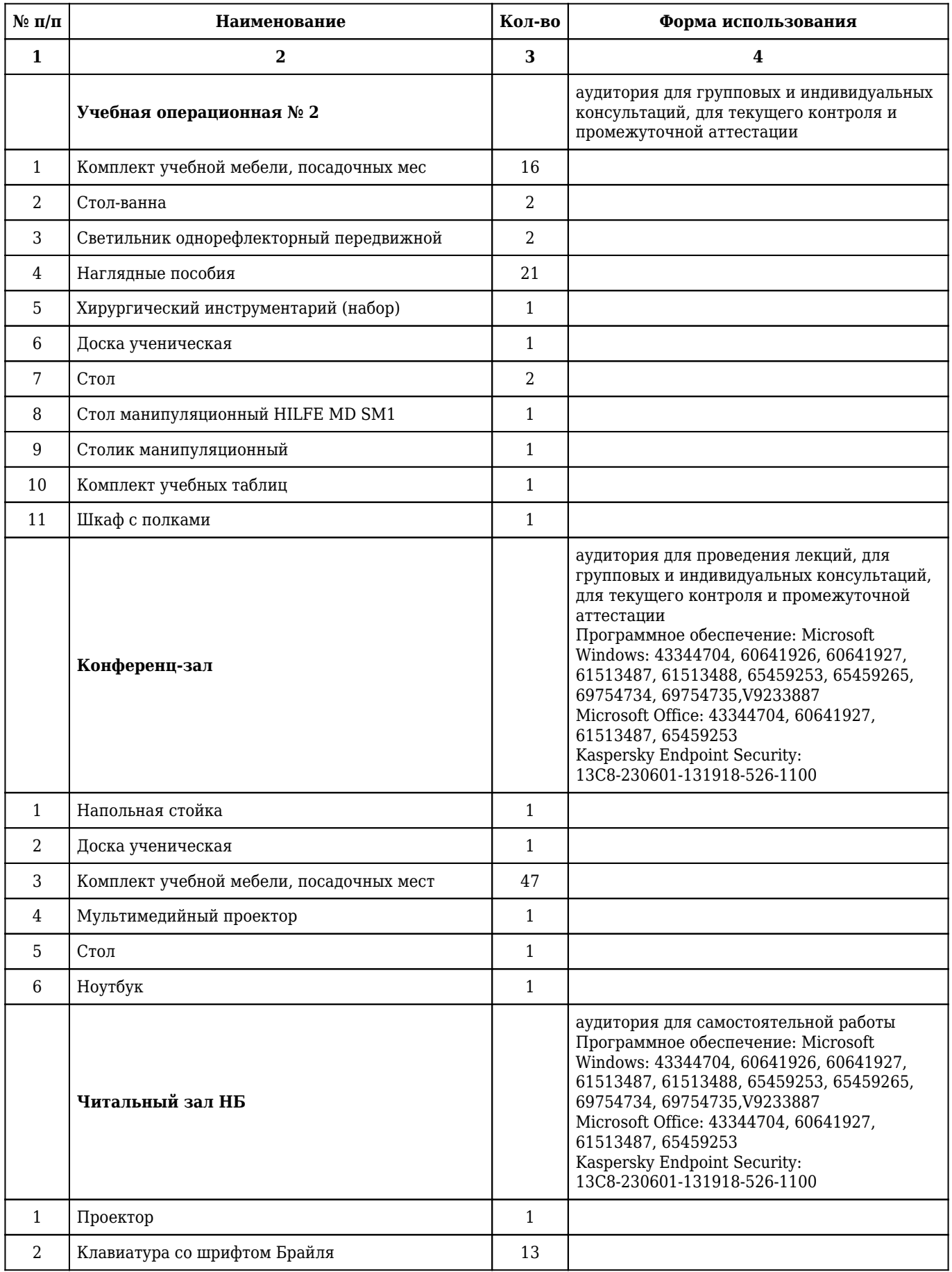

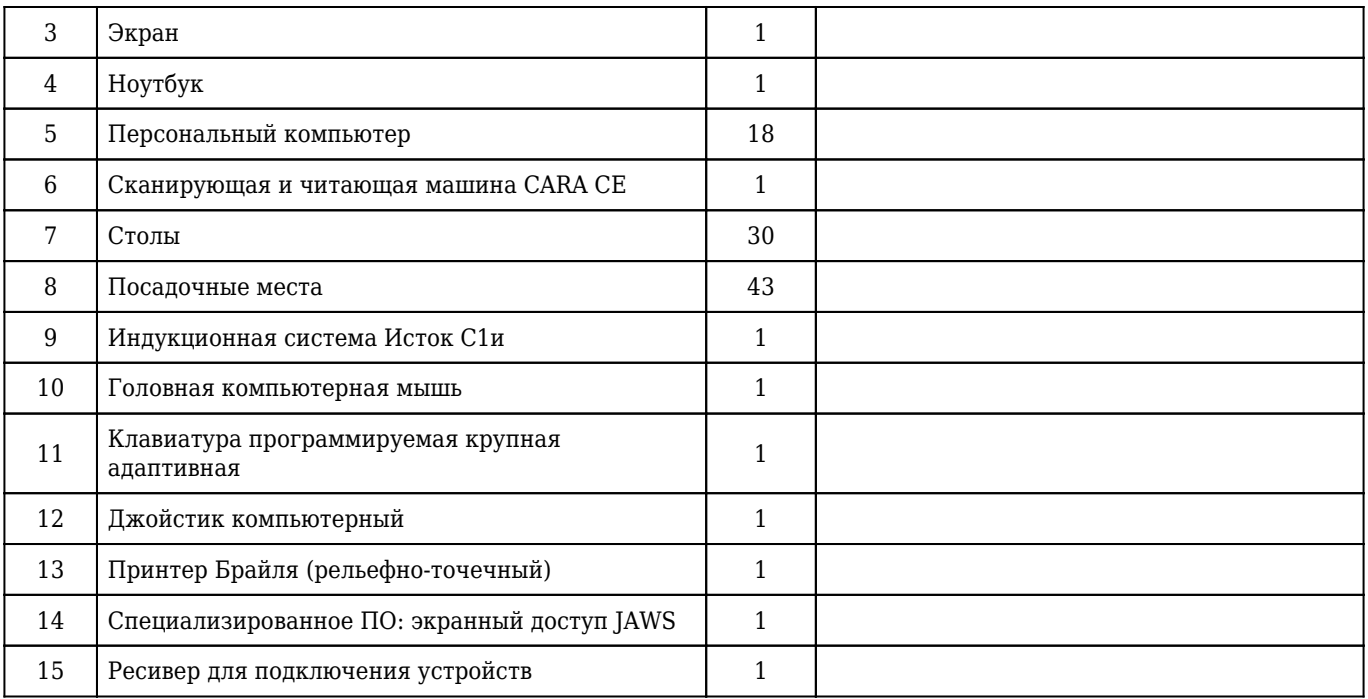

## **5.1.10. Перечень практических навыков**

# **1 курс**

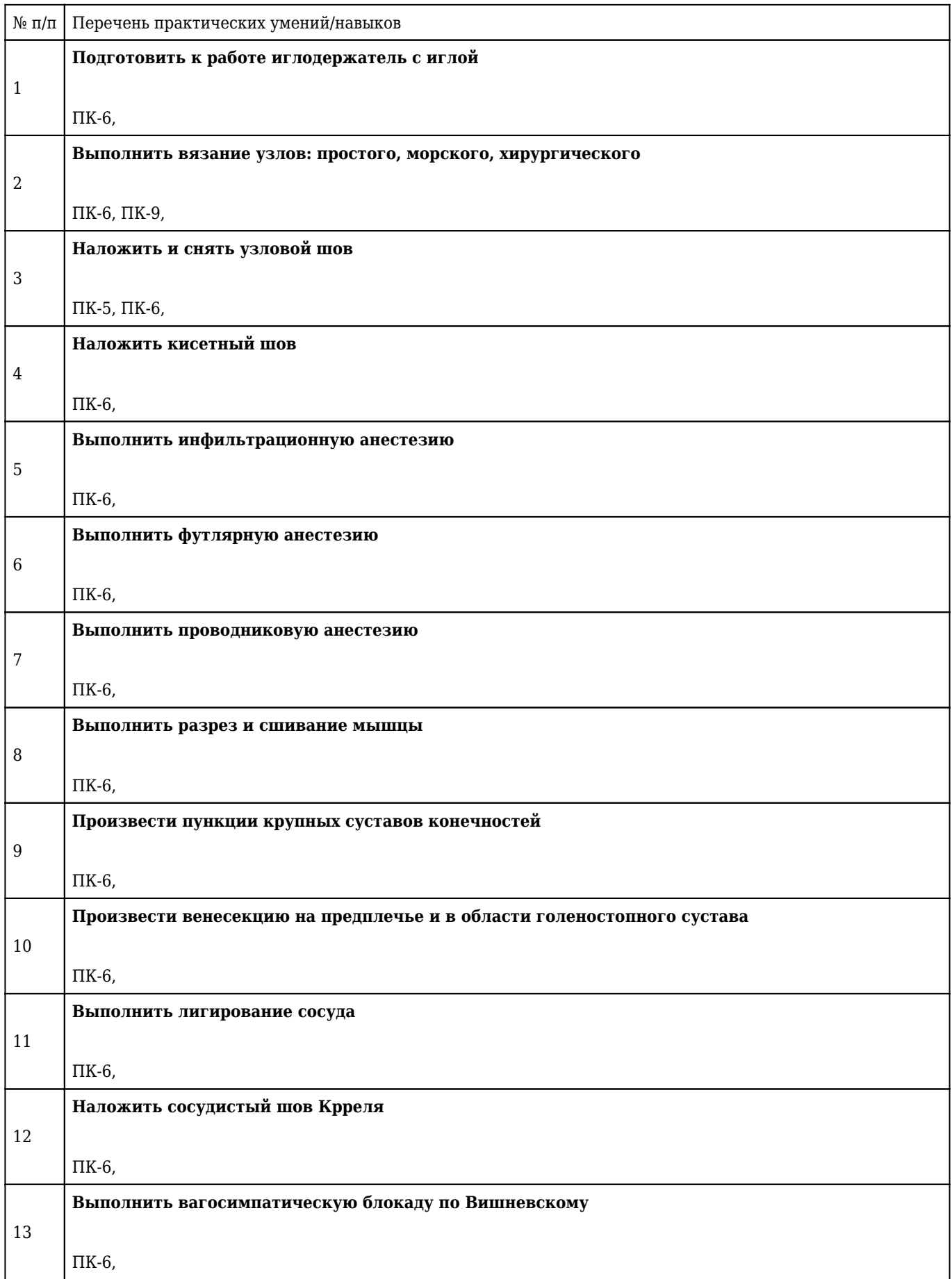

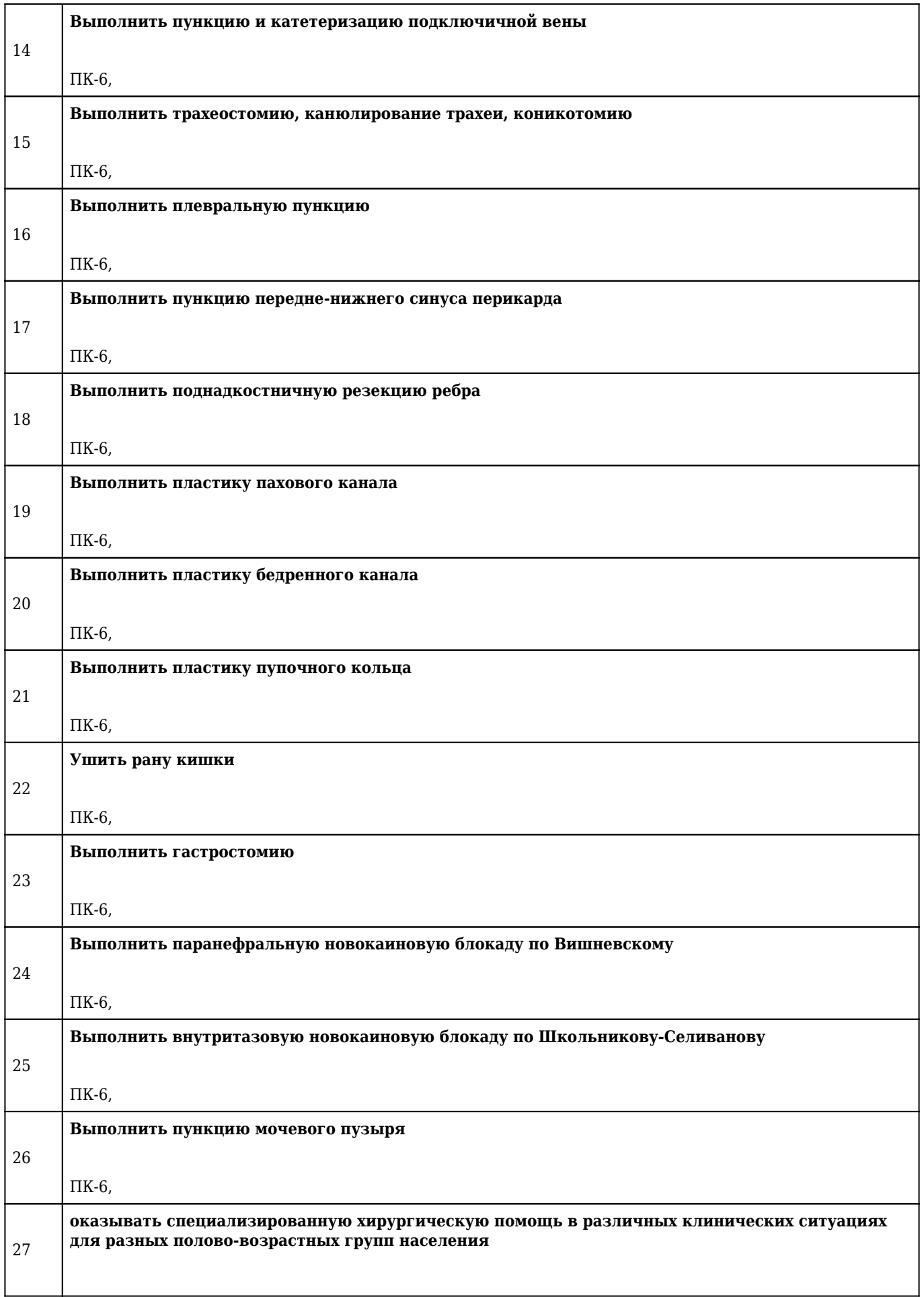

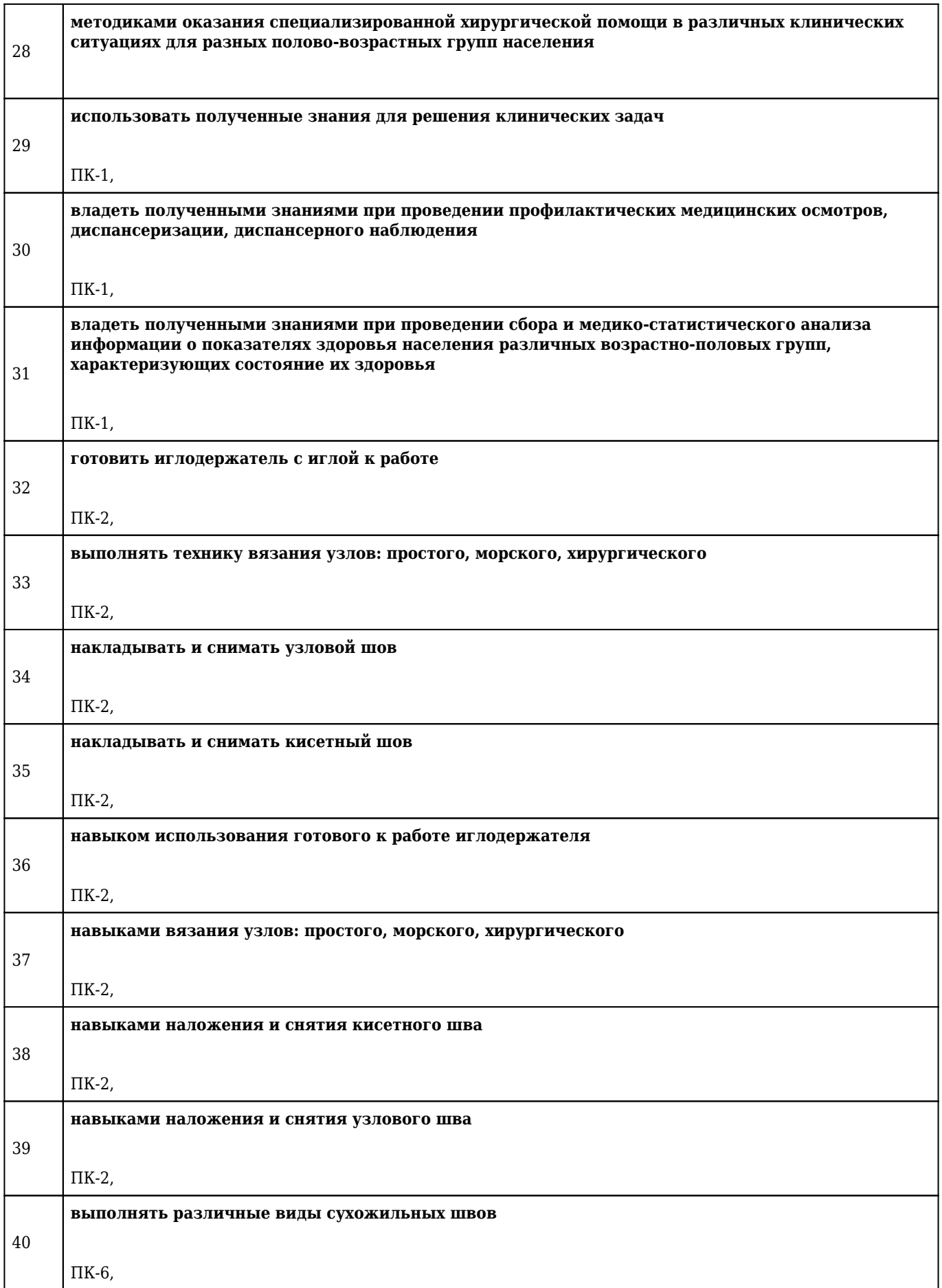

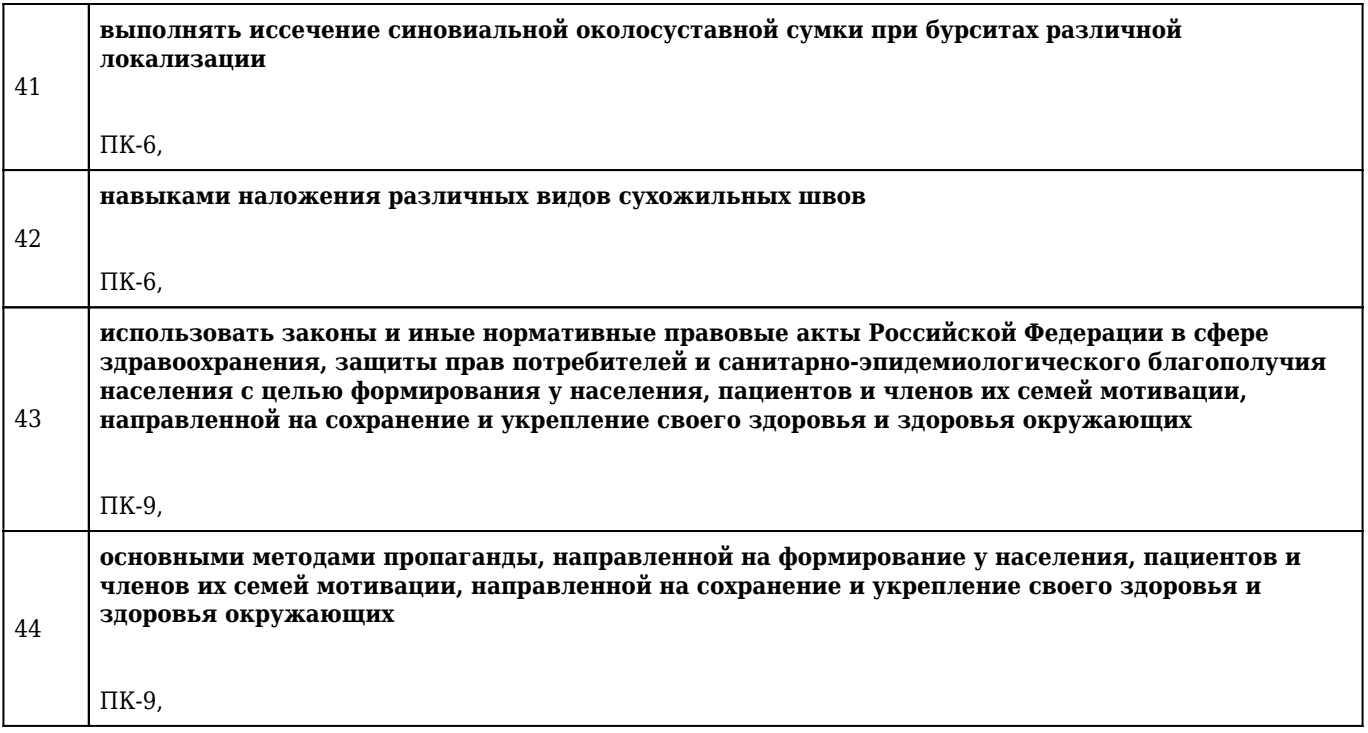

### **5.1.11. Особенности организации обучения по дисциплине для инвалидов и лиц с ограниченными возможностями здоровья**

1. Обучение инвалидов и лиц с ограниченными возможностями здоровья

по заявлению обучающегося кафедрой разрабатывается адаптированная рабочая программа с использованием специальных методов обучения и дидактических материалов, составленных с учетом особенностей психофизического развития, индивидуальных возможностей и состояния здоровья обучающегося.

#### **2. В целях освоения учебной программы дисциплины инвалидами и лицами с ограниченными возможностями** здоровья кафедра обеспечивает:

1) для инвалидов и лиц с ограниченными возможностями здоровья по зрению:

• размещение в доступных местах и в адаптированной форме справочной информации о расписании учебных занятий для обучающихся, являющихся слепыми или слабовидящими;

• присутствие преподавателя, оказывающего обучающемуся необходимую помощь;

• выпуск альтернативных форматов методических материалов (крупный шрифт или аудиофайлы);

2) для инвалидов и лиц с ограниченными возможностями здоровья по слуху:

• надлежащими звуковыми средствами воспроизведения информации;

3) для инвалидов и лиц с ограниченными возможностями здоровья, имеющих нарушения опорнодвигательного аппарата:

• возможность беспрепятственного доступа обучающихся в учебные помещения, туалетные комнаты и другие помещения кафедры. В случае невозможности беспрепятственного доступа на кафедру организовывать учебный процесс в специально оборудованном помещении (ул. Партизана Железняка, 1, Университетский библиотечно-информационный центр: электронный читальный зал (ауд. 1-20), читальный зал (ауд. 1-21).

**3. Образование обучающихся с ограниченными возможностями здоровья** может быть организовано как совместно с другими обучающимися, так и в отдельных группах.

### **4. Перечень учебно-методического обеспечения самостоятельной работы обучающихся по дисциплине.**

Учебно-методические материалы для самостоятельной работы обучающихся из числа инвалидов и лиц с ограниченными возможностями здоровья предоставляются в формах, адаптированных к ограничениям их здоровья и восприятия информации:

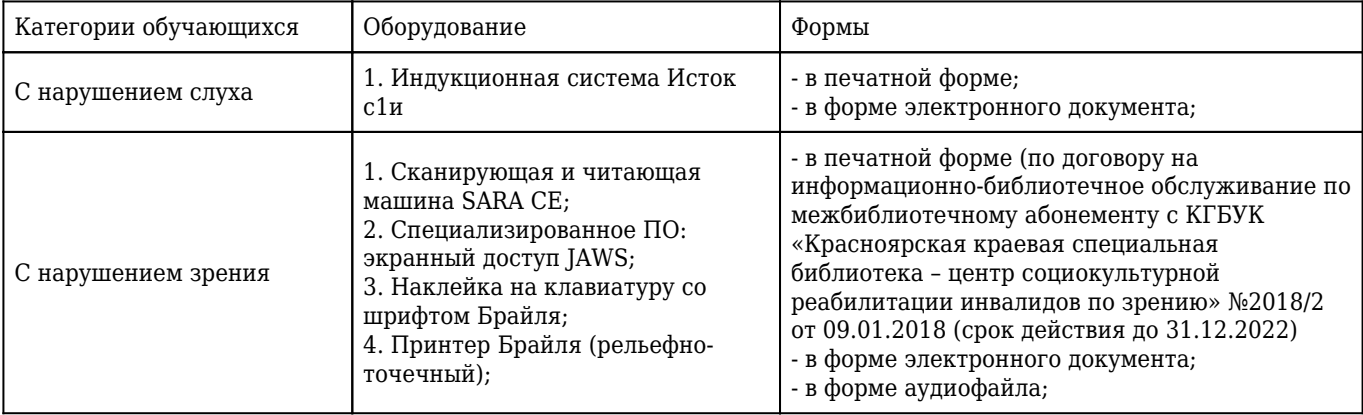

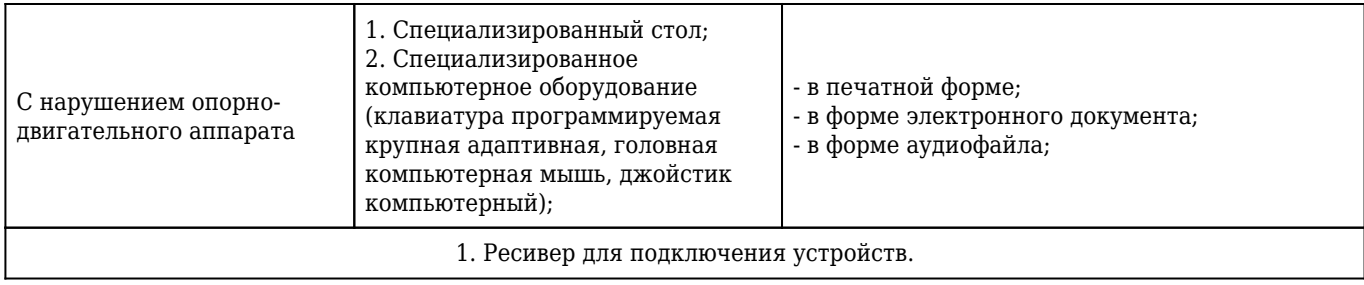